МИНИСТЕРСТВО НАУКИ И ВЫСШЕГО ОБРАЗОВАНИЯ РОССИЙСКОЙ ФЕДЕРАЦИИ федеральное государственное автономное образовательное учреждение высшего образования

> «САНКТ-ПЕТЕРБУРГСКИЙ ГОСУДАРСТВЕННЫЙ УНИВЕРСИТЕТ АЭРОКОСМИЧЕСКОГО ПРИБОРОСТРОЕНИЯ»

**УТВЕРЖДЕНО** решением Ученого совета ГУАП  $\frac{1}{2}$   $\frac{1}{2}$  (протокод № УС-06) Ректор ГУАП Ю.А. Антохина « 31» 08 2022 г.

# ПРОГРАММА ПОВЫШЕНИЯ КВАЛИФИКАЦИИ

«Создание и подготовка цифрового двойника роботизированного комплекса по сборке-сварке металлоконструкций» (наименование программы)

## **Лист согласования**

# Руководитель ДПП

Доцент, канд. техн.наук<br>должность, уч. степень, звание

подпись, дата

полпись, дата

<u>С.В. Солёный</u><br>инициалы, фамилия

<u>С.Г. Бабчинецкий</u><br>инициалы, фамилия

Программист должность, уч. степень, звание

Декан ФДПО

Д-р экон. наук, профессор каф. 82 должность, уч. степень, звание и и и и и подпись, дата

eure

А.М. Мельниченко инициалы, фамилия

#### 1 ОБШАЯ ХАРАКТЕРИСТИКА ПРОГРАММЫ

#### 1.1 Цель реализации программы

Пелью реализации программы является приобретение основных навыков работы с двойников обеспечением, предназначенным для построения программным цифровых моделирования бизнес-процессов, а производства, имитационного также для оффлайн программирования процессов сварки роботами.

Программа разработана с учетом потребностей технических специалистов в получение базовых знаний по интерфейсу и работе в программном продукте DelfoiRobotics.

Программа разработана на основании требований ГОСТ Р 57700.37-2021 «Компьютерные модели и моделирование. Цифровые двойники изделий. Общие положения» (утвержден и введен в действие Приказом Федерального агентства по техническому регулированию и метрологии от 16 сентября 2021 года № 979-ст).

#### 1.2 Планируемые результаты обучения

Изучение данной программы направлено на формирование и (или) совершенствование у слушателей следующих компетенций:

профессиональные компетенции:

Вид деятельности - аналитическая:

ПК-1 - способность проектировать цифровую модель роботизированного технологического металлоконструкций дальнейшей комплекса  $\Pi$ O сборке-сварке  $\mathbf{c}$ пуско-наладкой программированием отдельных операций и системный анализ статистических и динамических данных цифровой копии модели:

знать - основы работы в ПО DelfoiRobotics, основы ПО WorkVisual, постпроцессирования, создания моделей роботизированного технологического комплекса, этапы технологических процессов сварки;

уметь – разрабатывать цифрового двойника роботизированного технологического промышленных роботов. комплекса. программировать исследовать работоспособность имитационной модели;

владеть навыками - решения практических задач калибровки, юстировки, параметризации, онлайн и оффлайн программирования и генерации управляющих программ через постпроцессор;

иметь опыт леятельности  $\mathbf{B}$ части проектирования имитационной молели роботизированного технологического комплекса.

Лицам, успешно освоившим программу повышения квалификации и прошедшим итоговую аттестацию, выдается удостоверение о повышении квалификации.

# 1.3 Требования к уровню подготовки поступающего на обучение, необходимому для освоения программы

К освоению ДПП ПК допускаются:

- лица, имеющие среднее профессиональное и (или) высшее образование;

- лица, получающие среднее профессиональное и (или) высшее образование.

#### **1.4 Объем ДПП и форма обучения**

Объем ДПП, который включает все виды аудиторной и самостоятельной работы слушателя, практики и время, отводимое на контроль качества освоения слушателем программы, составляет 54 часов.

Форма обучения: очная.

#### **2 ОРГАНИЗАЦИОННО-ПЕДАГОГИЧЕСКИЕ УСЛОВИЯ**

#### **2.1 Требования к организации образовательного процесса**

Учебные занятия проводятся каждый день в течение 10 рабочих дней, не более 6 часов в день.

Для всех видов аудиторных занятий академический час устанавливается продолжительностью 45 минут.

Учебные занятия проводятся парами (два академических часа), продолжительность одной пары 90 минут.

Между парами предусмотрены перерывы не менее 10 минут.

При реализации ДПП ПК используются лекционная образовательная технология и практические занятия.

#### **2.2 Кадровое обеспечение**

Образовательный процесс по ДПП ПК обеспечивается научно-педагогическими кадрами, имеющими высшее образование, направленность (профиль) которого, как правило, соответствует преподаваемому курсу, дисциплине (модулю), опыт работы в соответствующей профессиональной сфере и (или) систематически занимающимися научной деятельностью.

При отсутствии педагогического образования научно-педагогические кадры, обеспечивающие образовательный процесс по ДПП ПК, имеют дополнительное профессиональное образование в области профессионального образования и (или) обучения.

Также научно-педагогические кадры проходят в установленном законодательством Российской Федерации порядке обучение и проверку знаний и навыков в области охраны труда.

К образовательному процессу по ДПП ПК также привлечены преподаватели из числа действующих руководителей и ведущих работников профильных организаций, предприятий и учреждений.

#### **2.3 Материально-технические условия**

Материально-технические условия приведены в п.п. 3.3. «Рабочие программы учебных предметов, курсов, дисциплин (модулей)».

#### **2.4 Учебно-методическое и информационное обеспечение**

Учебно-методическое и информационное обеспечение приведено в п.п. 3.3. «Рабочие программы учебных предметов, курсов, дисциплин (модулей)».

# **3 СОДЕРЖАНИЕ ПРОГРАММЫ**

# **3.1 Календарный учебный график**

Календарный учебный график приведен в таблице 1.

Срок обучения 10 дней.

Объем ДПП ПК 54 (час.)

# Таблица 1 – Календарный учебный график

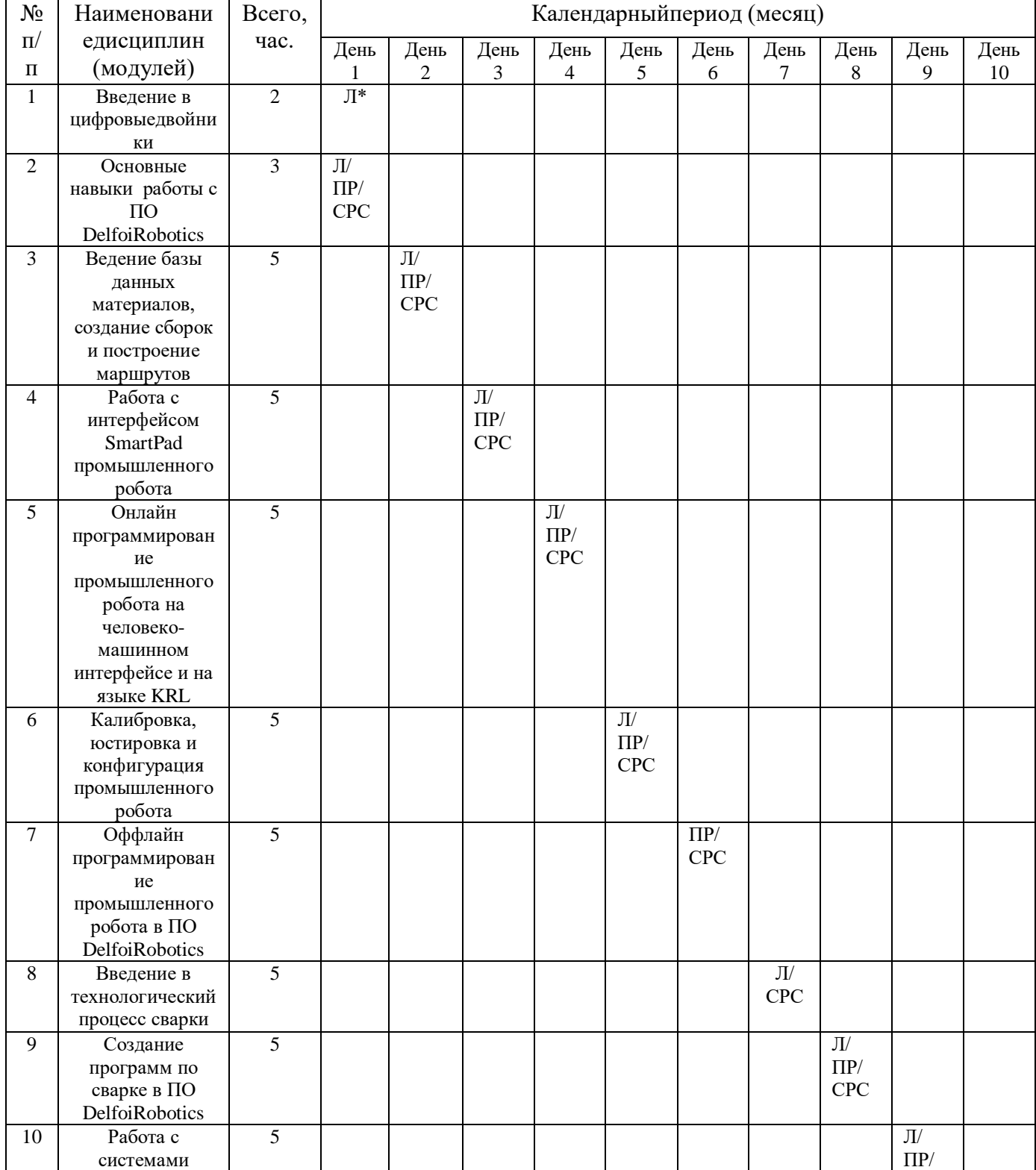

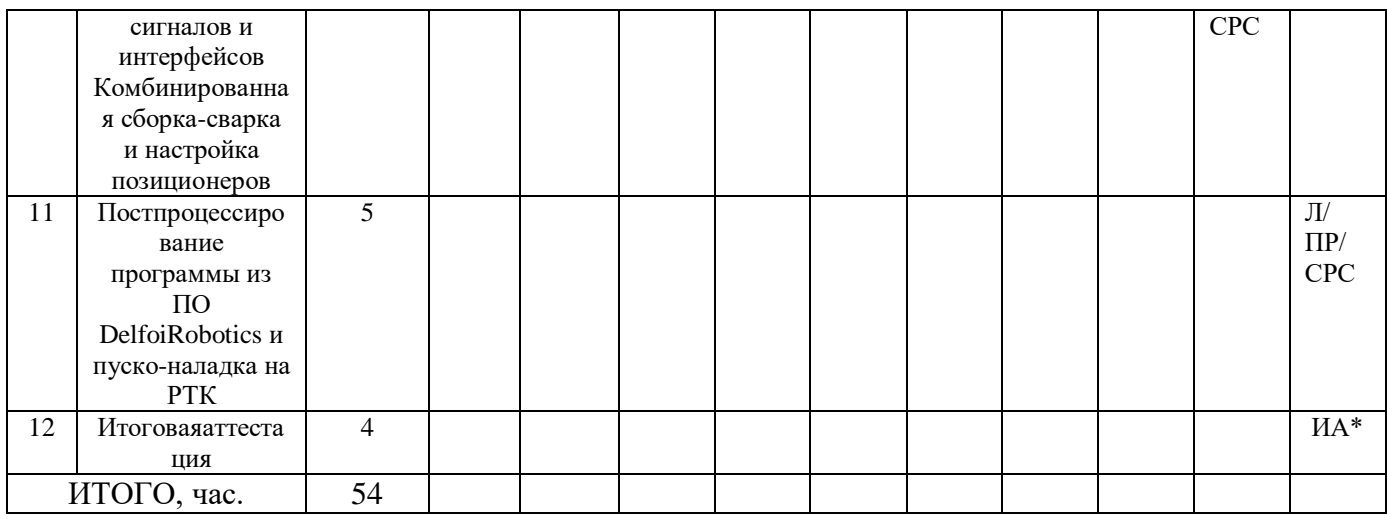

Примечания:

\* Обозначение видов учебной деятельности:

 $J - \text{лекции};$ 

ПР - практические занятия;

СРС- самостоятельная работа;

ИА - итоговая аттестация.

## 3.2 Учебный план

Учебный план ДПП ПК, реализуемой в полном объеме с использованием аудиторных занятий приведен в таблице 2.

Таблица 2 - Учебный план ДПП ПК, реализуемой в полном объеме с использованием аудиторных занятий

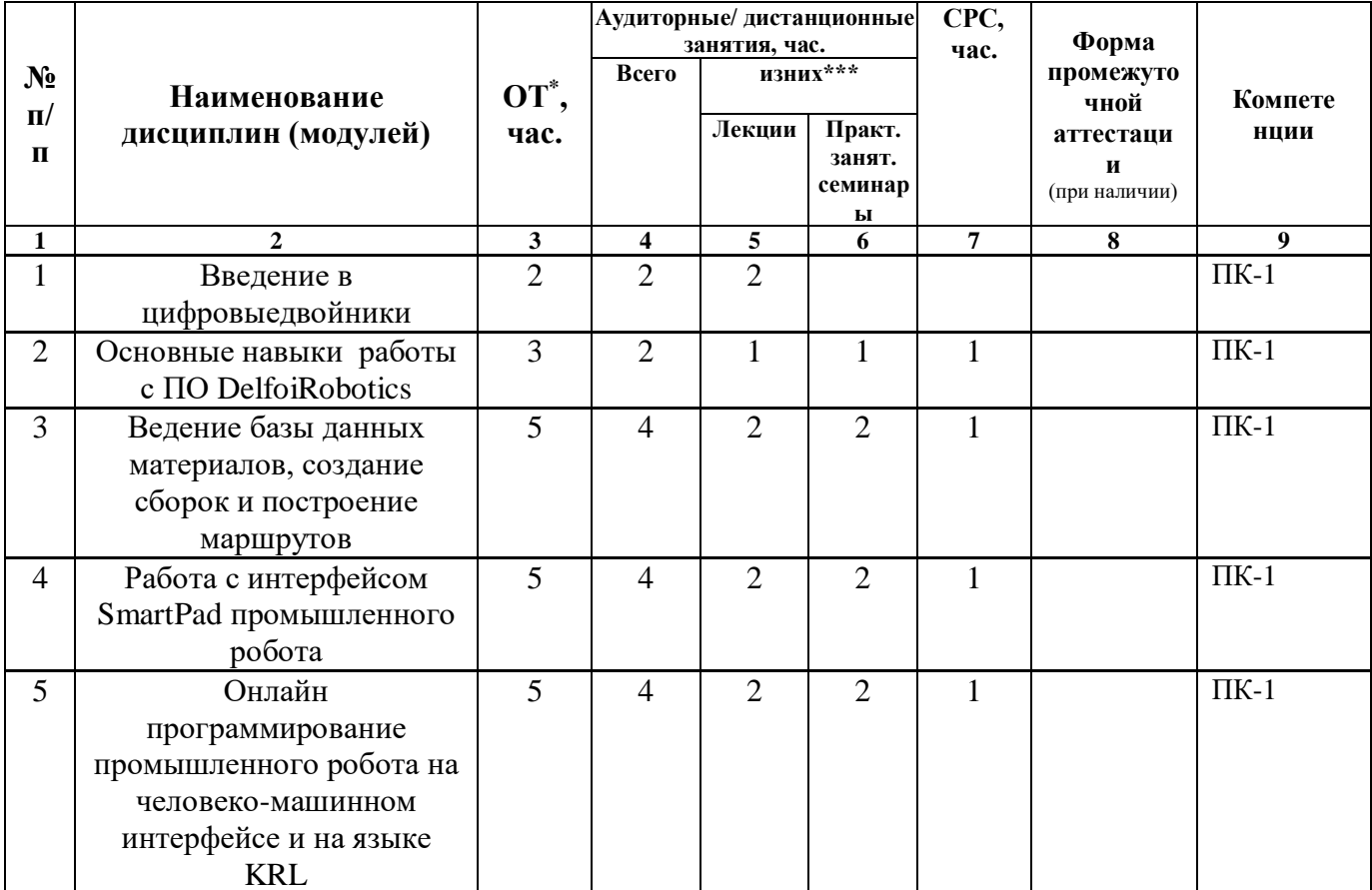

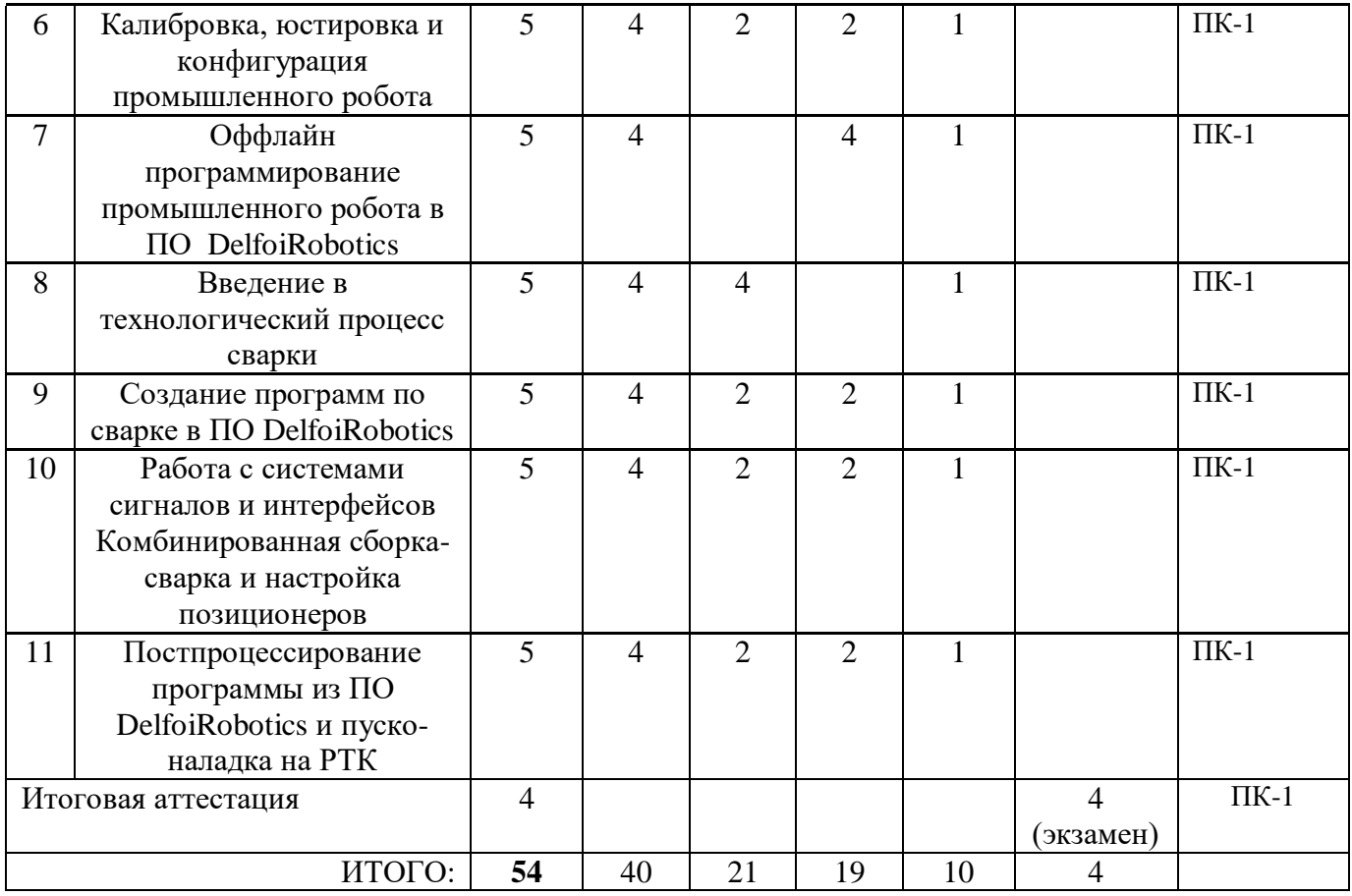

# **3.3 Рабочие программы учебных предметов, курсов, дисциплин (модулей),практик/ стажировок**

Формы рабочей программы учебного предмета, курса, дисциплины (модуля), практики/ стажировки по ДПП ПК приведены ниже.

## **РАБОЧАЯ ПРОГРАММА УЧЕБНОГО КУРСА**

#### «Создание и подготовка цифрового двойника роботизированного комплекса по сборкесварке металлоконструкций» (Название)

По ДПП ПК«Создание и подготовка цифрового двойника роботизированного комплекса по сборке-сварке металлоконструкций»

(Наименование ДПП)

#### Форма обучения:очная

#### **1. Цель**

Целью реализации учебного курса является приобретение основных навыков работы с программным обеспечением, предназначенным для построения цифровых двойников производства, имитационного моделирования бизнес-процессов, а также для оффлайн программирования процессов сварки роботами.

Программа разработана с учетом потребностей техничсеких специалистов в получение базовых знаний по интерфейсу и работе в программном продукте DelfoiRobotics

Программа разработана на основании требований ГОСТ Р 57700.37–2021 «Компьютерные модели и моделирование. Цифровые двойники изделий. Общие положения» (утвержден и введен в действие Приказом Федерального агентства по техническому регулированию и метрологии от 16 сентября 2021 года № 979-ст).

# **2. Перечень планируемых результатов обучения, соотнесенных с планируемыми результатами освоения ДПП**

В результате освоения курса слушатель должен обладать следующими компетенциями:

Вид деятельности – аналитическая:

ПК-1 – способность проектировать цифровую модель роботизированного технологического комплекса по сборке-сварке металлоконструкций с дальнейшей пуско-наладкой и программированием отдельных операций и системный анализ статистических и динамических данных цифровой копии модели:

знать – основы работы в ПО DelfoiRobotics, основы ПО WorkVisual, постпроцессирования, создания моделей роботизированного технологического комплекса, этапы технологических процессов сварки;

уметь – разрабатывать цифрового двойника роботизированного технологического комплекса, программировать промышленных роботов, исследовать работоспособность имитационной модели;

владеть навыками - решения практических задач калибровки, юстировки, параметризации, онлайн и оффлайн программирования и генерации управляющих программ через постпроцессор;

иметь опыт деятельности - в части проектирования имитационной модели роботизированного технологического комплекса.

## 3. Объем

Данные об общем объеме курса трудоемкости отдельных видов учебной работы представлены в таблице 1.

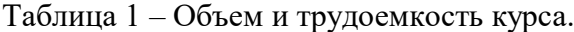

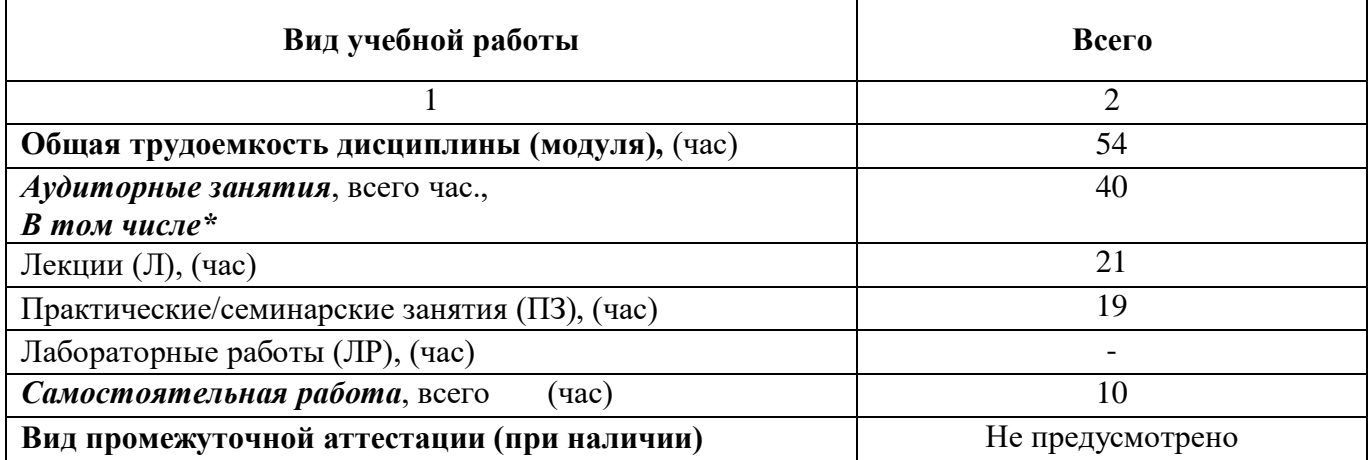

# 4. Содержание

## 4.1. Распределение трудоемкости по разделам, темам и видам занятий

Разделы, темы и их трудоемкость приведены в таблице 2.

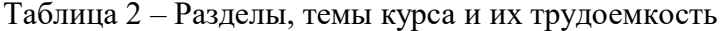

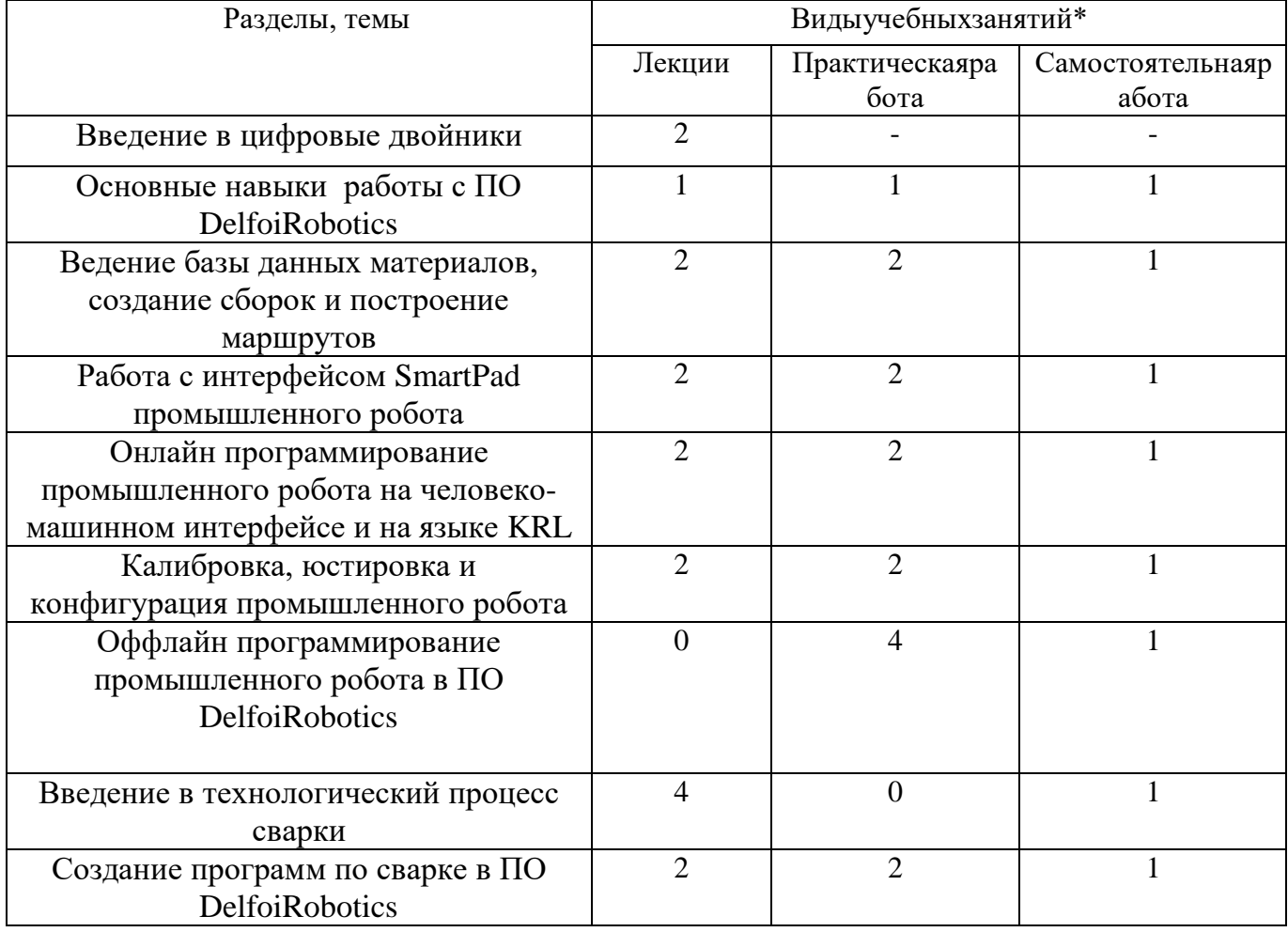

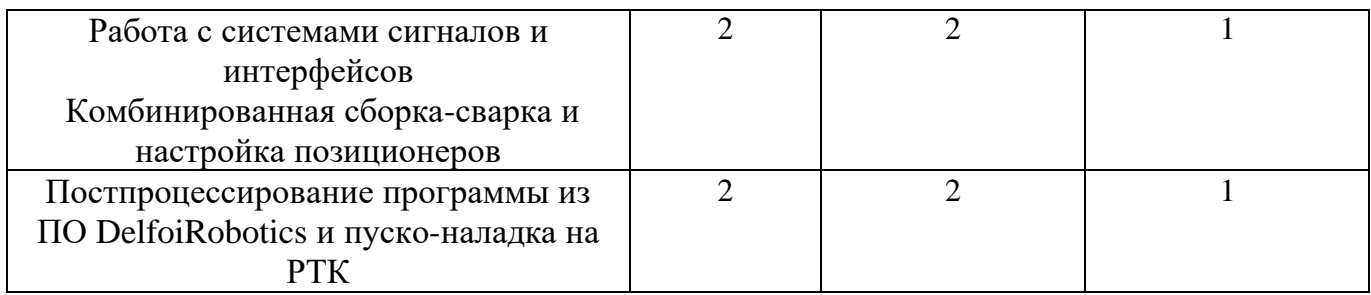

# **5. Организационно-педагогические условия**

## **5.1. Материально-технические условия**

Состав материально-технической базы представлен в таблице 3.

# Таблица 3 – Состав материально-технической базы

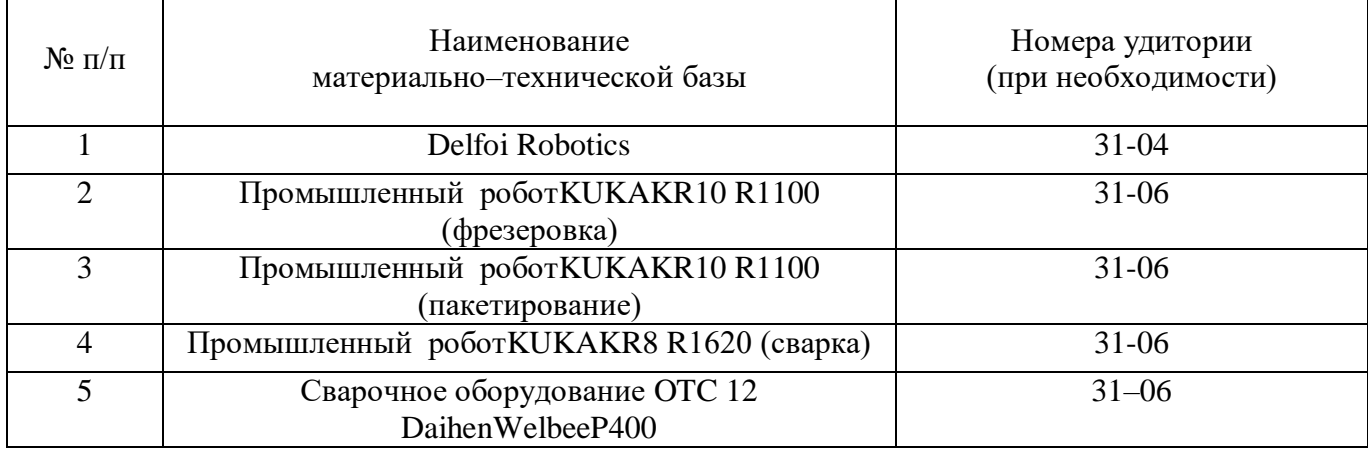

## **5.2. Учебно-методическое и информационное обеспечение**

Перечень основной и дополнительной литературы приведен в таблице 4.

# Таблица 4 – Перечень основной и дополнительной литературы

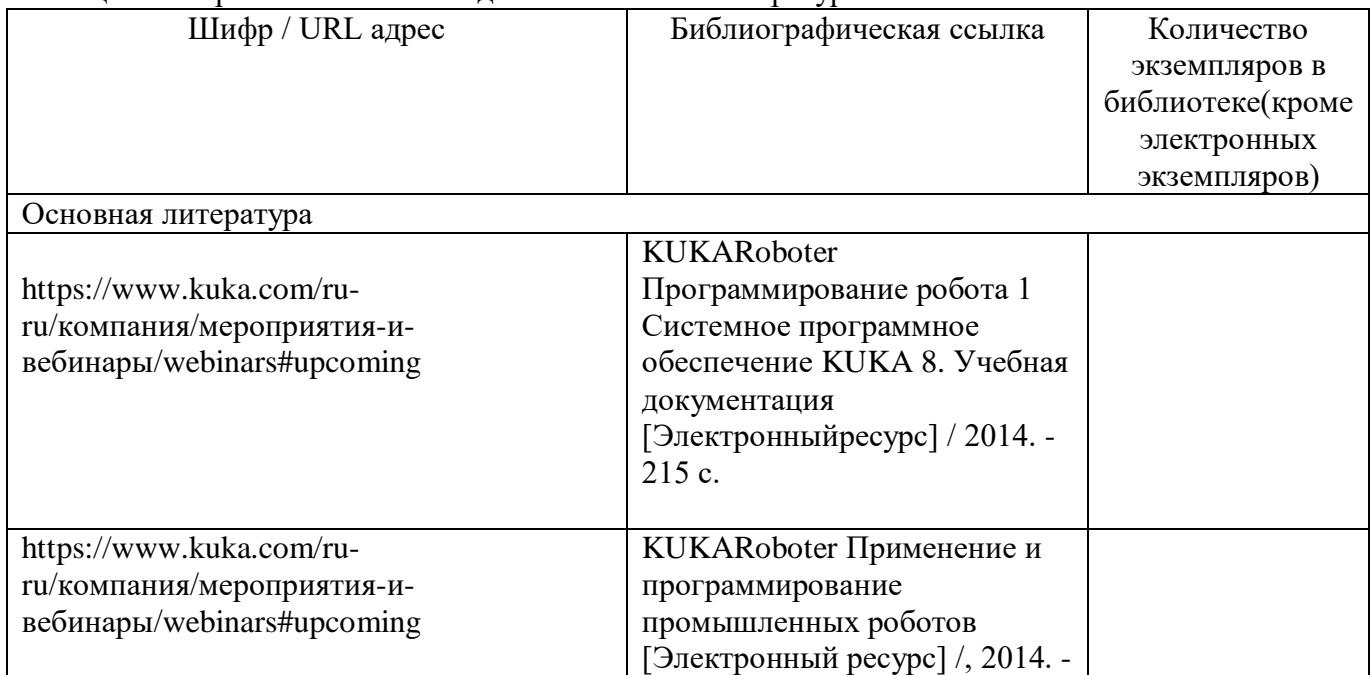

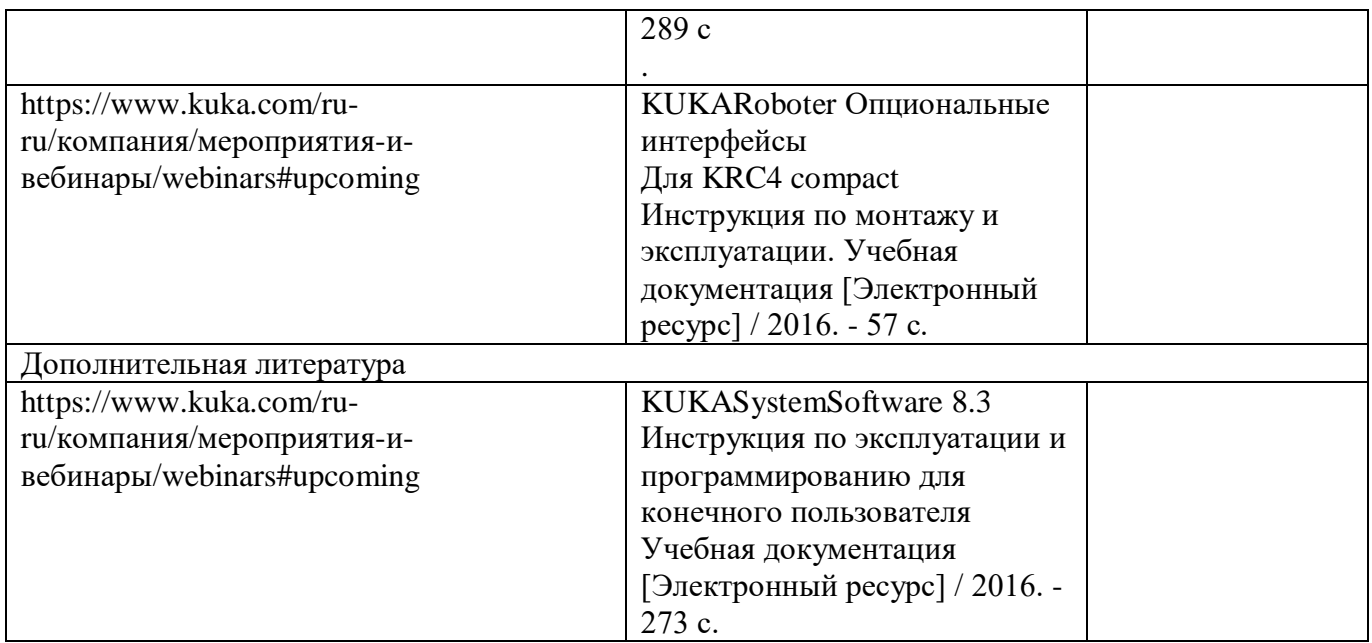

Перечень ресурсов информационно-телекоммуникационной сети «Интернет», необходимых для освоения курса приведен в таблице 5.

Таблица 5 – Перечень ресурсов информационно-телекоммуникационной сети «Интернет»

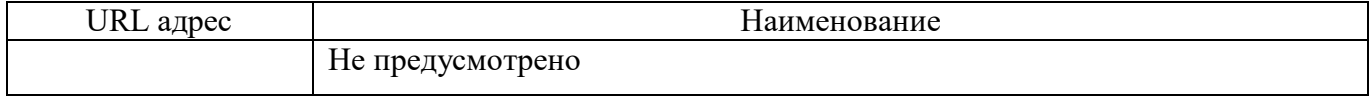

Перечень используемого программного обеспечения представлен в таблице 6.

## Таблица 6 – Перечень программного обеспечения

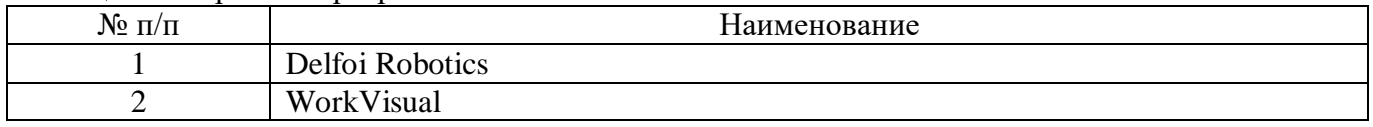

Перечень используемых информационно-справочных систем представлен в таблице 7.

#### Таблица 7 – Перечень информационно-справочных систем

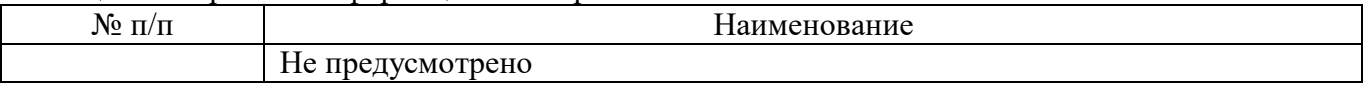

## **6. Оценочные материалы для проведения промежуточной аттестации**

6.1. Состав оценочных материалов приведен в таблице 8.

#### Таблица 8 – Состав оценочных материалов для промежуточной аттестации

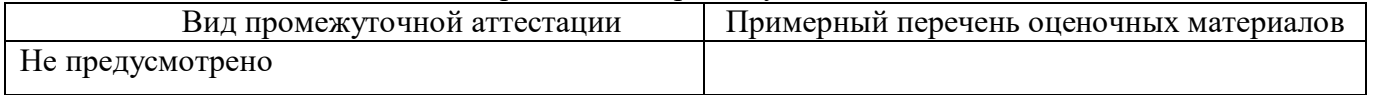

6.2. В качестве критериев оценки уровня сформированности (освоения) у обучающихся компетенций применяется шкала университета. В таблице 9 представлена 2-балльная шкала для оценки сформированности компетенций.

Таблица 9 –Критерии оценки уровня сформированности компетенций

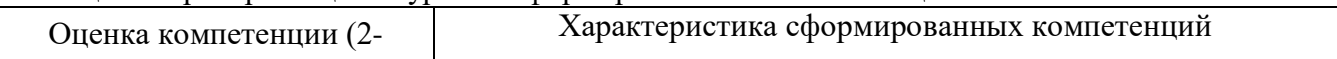

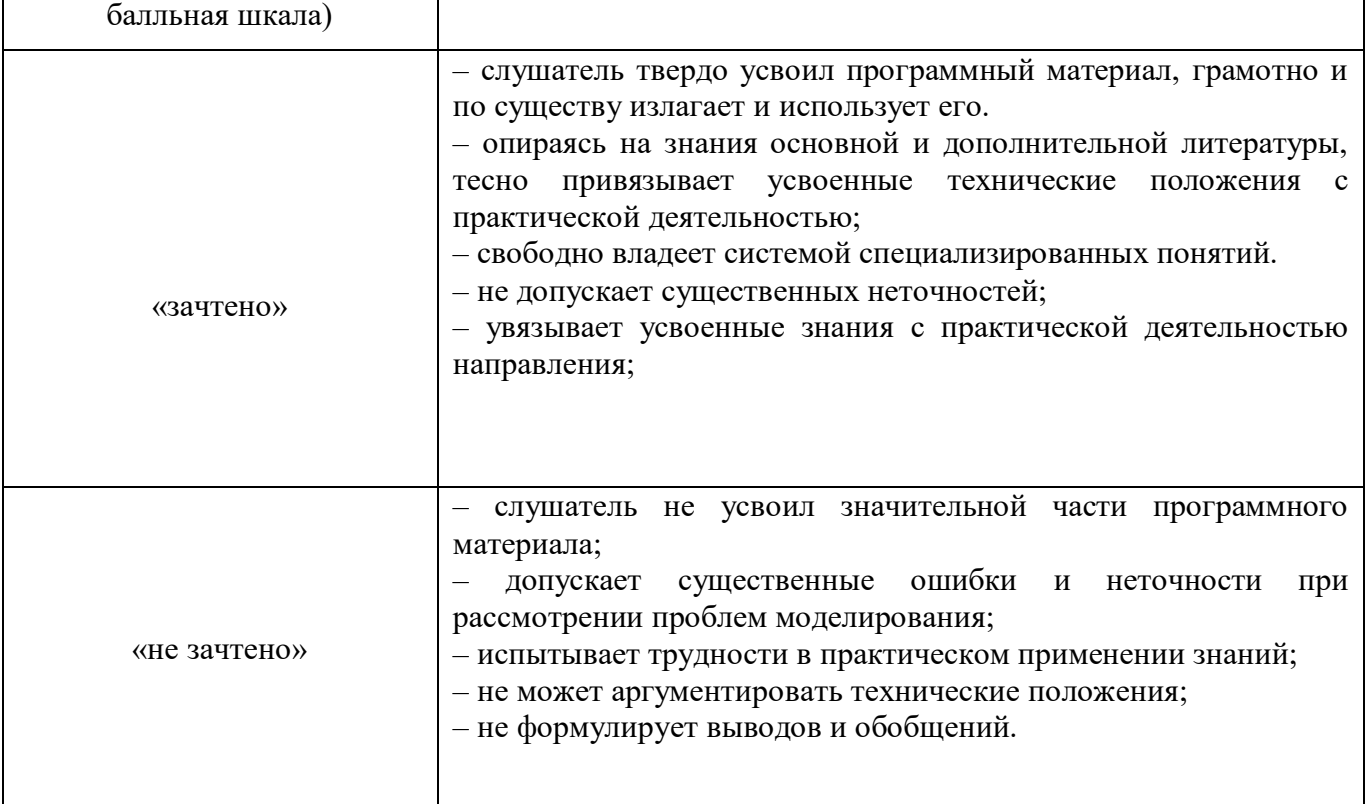

# 6.3 Типовые контрольные задания или иные материалы:

Вопросы (задачи) для экзамена (таблица 10).

# Таблица 10 – Вопросы (задачи) для экзамена

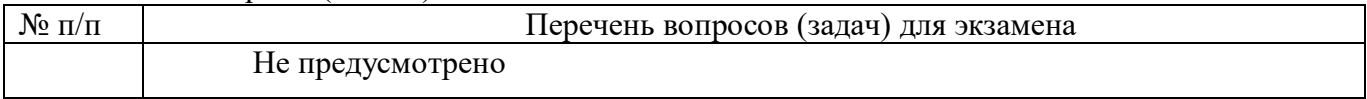

Вопросы (задачи) для зачета / дифференцированного зачета (таблица 11).

## Таблица 11 – Вопросы (задачи) для зачета / дифф. зачета

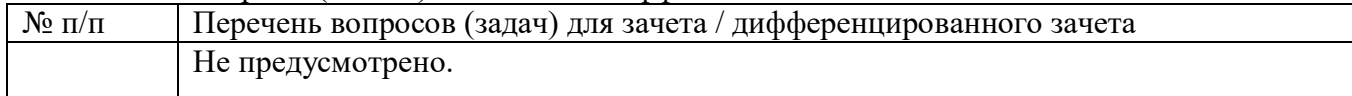

## Вопросы для проведения промежуточной аттестации при тестировании (таблица 12).

## Таблица 12 – Примерный перечень вопросов для тестов

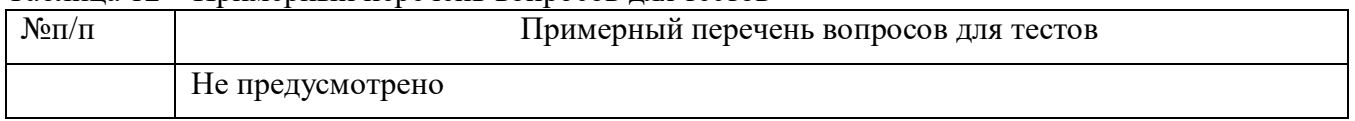

# Контрольные и практические задачи / задания по дисциплине (модулю) (таблица 13).

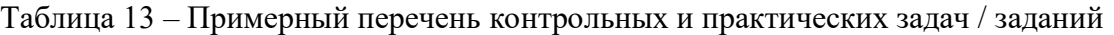

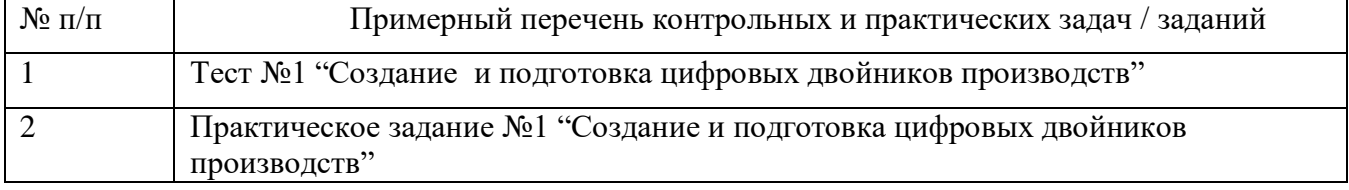

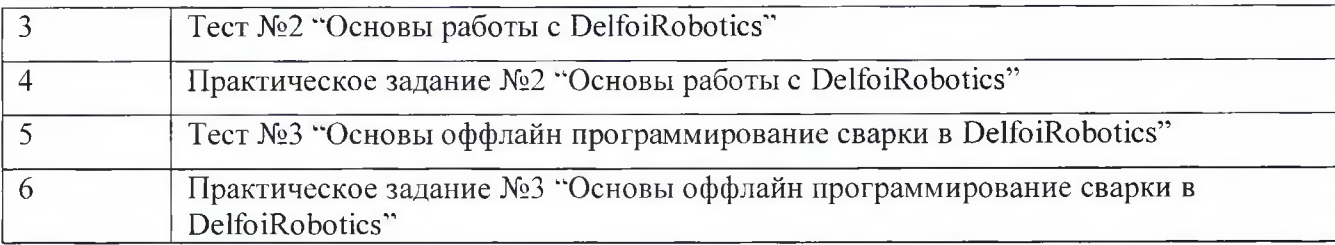

Программу составил(а)

Руководитель ДПП

Доцент, канд. техн.наук должность, уч. степень, звание

подпись, дата

с.в. Солёный инициалы, фамилия

Программист<br>должность, уч степень, звание

Декан ФДПО

Д-р экон. наук, профессор каф. 82 ДОЛЖНОСТЬ, у ч . с т е п е н ь , з в а н и е *-* н о д н и сь , д ата

подпись, дата

С.Г. Бабчинецкий инициалы, фамилия

А.М. Мельниченко инициалы, фамилия

## **4.1. Форма итоговой аттестации и оценочные материалы**

Итоговая аттестация проводится в форме зачета.

Форма проведения итогового зачета–письменная.

Перечень рекомендуемой литературы, необходимой при подготовке к итоговому зачету/ экзамену или ИАР приводится в подразделе 4.3.

Перечень задач и вопросов для итогового зачета приводится в таблицах 6–8.

# **4.2. Требования к итоговой аттестационной работе и порядку ее выполнения**

Не предусмотрено.

# **4.3. Перечень рекомендуемой литературы для итоговой аттестации**

Перечень основной и дополнительной литературы, необходимой при подготовке к итоговой аттестации, приведен в таблице 1.

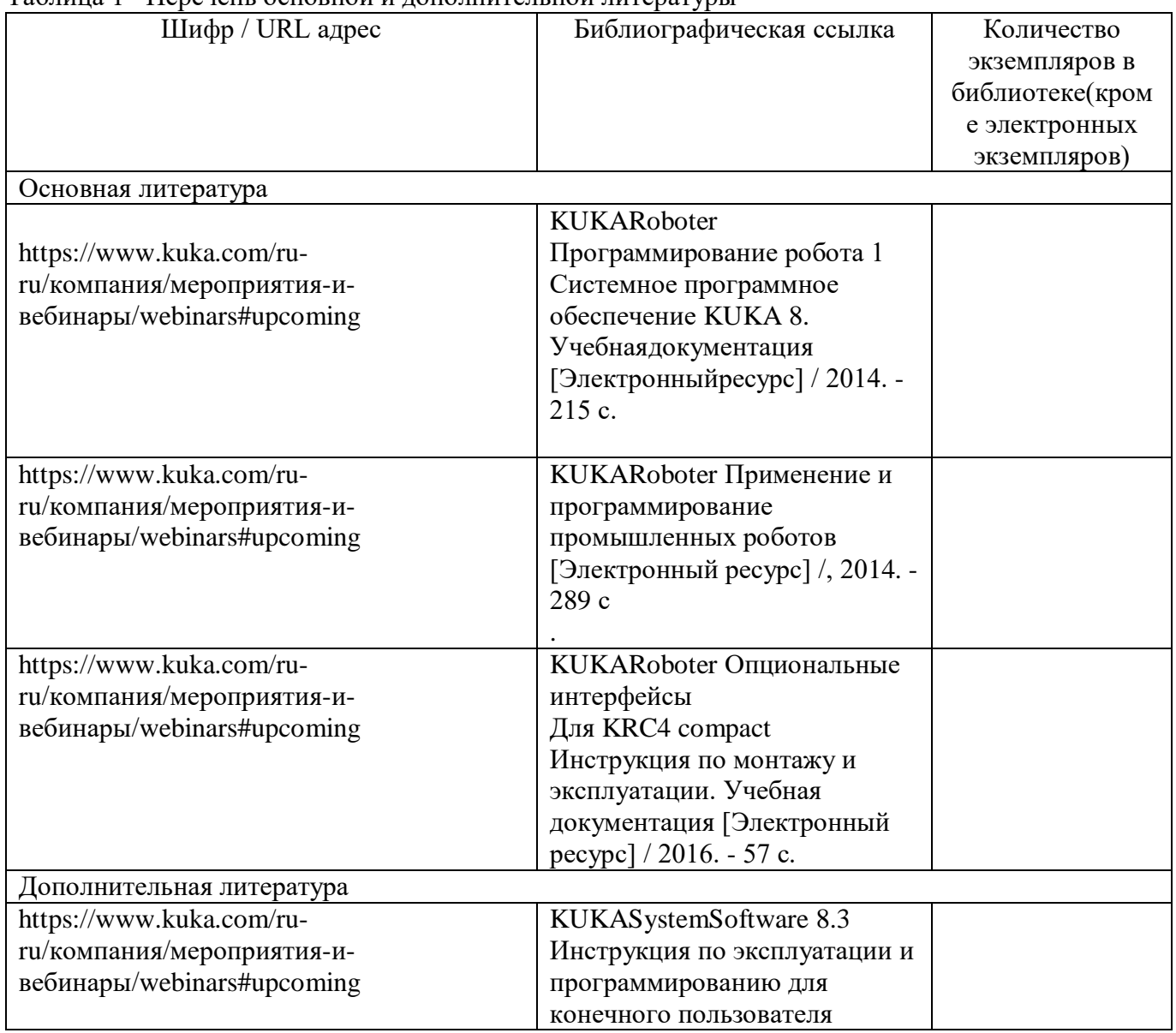

#### Таблица 1– Перечень основной и дополнительной литературы

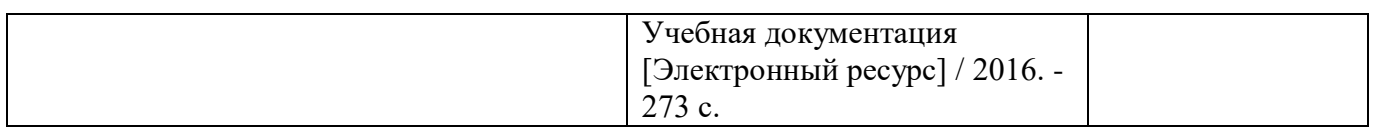

Перечень ресурсов информационно-телекоммуникационной сети «Интернет», необходимых при подготовке к ИА, представлен в таблице 2.

Таблица 2 – Перечень ресурсов информационно-телекоммуникационной сети «Интернет», необходимых при подготовке к ИА

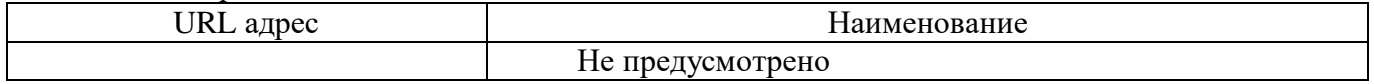

#### **4.4. Материально-технические условия**

Перечень материально–технической базы, необходимой для проведения ИА, представлен в таблице 3.

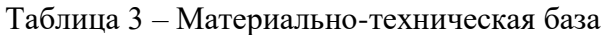

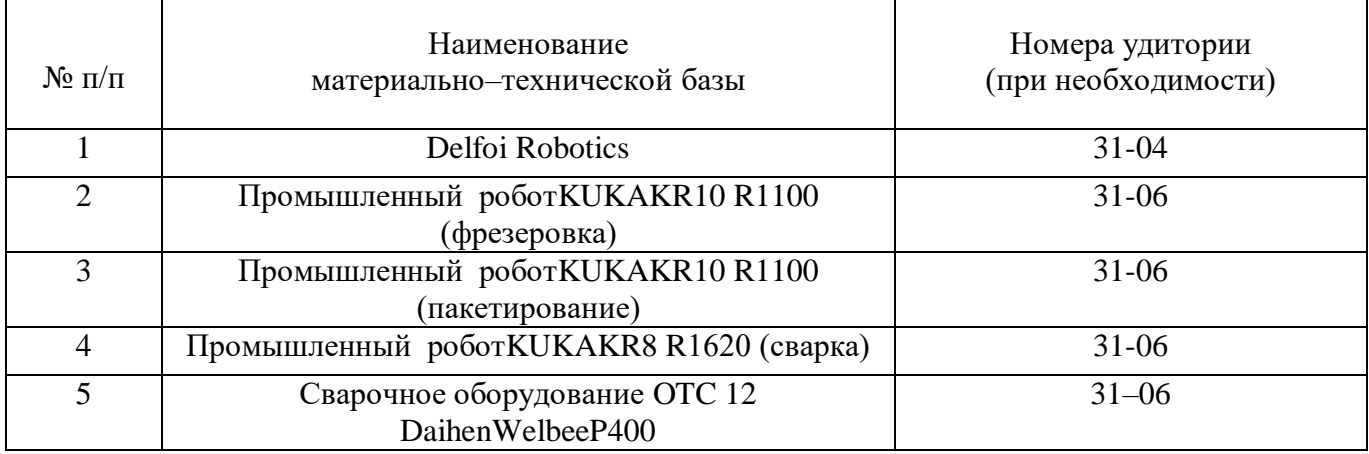

#### **4.5. Оценочные материалы для проведения итоговой аттестации**

4.5.1. Фонд оценочных материалов для проведения итогового экзамена.

Состав фонда оценочных материалов для проведения итогового экзамена приведен в таблине 4.

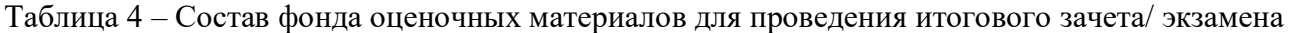

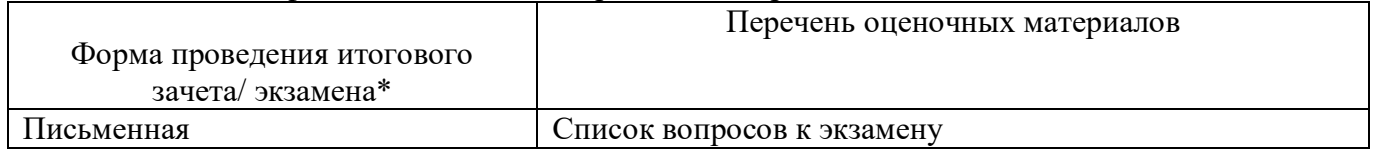

Описание показателей и критериев для оценки компетенций, а также шкал оценивания для итогового зачета/экзамена.

Описание показателей для оценки компетенций для итогового зачета/экзамена:

− способность последовательно, четко и логично излагать материал;

− умение справляться с задачами;

− умение формулировать ответы на вопросы в рамках программы итогового экзамена с использованием материала технической литературы;

− уровень правильности обоснования принятых решений при выполнении практических задач.

Оценка уровня сформированности (освоения) компетенций осуществляется на основе таких составляющих как: знание, умение, владение навыками и/или опытом деятельности в соответствии с планируемыми результатами обучения по ДПП.

В качестве критериев оценки уровня сформированности (освоения) у слушателей компетенций при проведении итогового экзамена в формах «письменная», применяется 2– балльная шкала (таблица 5).

| Оценка компетенции<br>(2-балльная шкала) | Характеристика сформированных компетенций                                                                                                    |  |
|------------------------------------------|----------------------------------------------------------------------------------------------------|--|
| «зачтено»                                | - слушатель твердо усвоил программный материал, грамотно и по<br>существу излагает и использует его.<br>- опираясь на знания основной и дополнительной литературы,<br>тесно привязывает усвоенные технические<br>положения<br>практической деятельностью;<br>- свободно владеет системой специализированных понятий.<br>- не допускает существенных неточностей;<br>- увязывает усвоенные знания с практической деятельностью<br>направления; |  |
| «не зачтено»                             | слушатель не усвоил значительной части программного<br>материала;<br>допускает существенные ошибки и неточности<br>при<br>рассмотрении проблем моделирования;<br>- испытывает трудности в практическом применении знаний;<br>- не может аргументировать технические положения;<br>- не формулирует выводов и обобщений.                                                                                                    |  |

Таблица 5–Критерии оценки уровня сформированности компетенций

Типовые контрольные задания или иные материалы представлены в таблицах  $6 - 8$ .

|                | енной вопросов для птогового затега, проводняето в писвыснной форме       |             |
|----------------|---------------------------------------------------------------------------|-------------|
| $N_2 \pi/\pi$  | Список вопросов для итогового экзамена, проводимого в письменной<br>форме | Компетенции |
|                | Понятие цифровых двойников, возможности, цели,<br>требования,             | $\Pi K-1$   |
|                | предъявляемые к построению моделей                                        |             |
| $\overline{2}$ | Возможности ПО DelfoiRobotics, сферы применения, интерфейс ПО             | $\Pi K-1$   |
| 3              | Основные компоненты ПО DelfoiRobotics и их назначение                     | $\Pi K-1$   |
| 4              | Правила и принципы построения маршрутов                                   | $\Pi K-1$   |
| 5              | Параметрынастройкикомпонентов                                             | $\Pi K-1$   |
| 6              | Правила и принципы построения сборок                                      | $\Pi K-1$   |
|                | Основные принципы работы роботов, особенности и правила                   | $\Pi K-1$   |
|                | настройки робота и ввод его в эксплуатацию                                |             |
| 8              | Параметры, настраиваемые на SmartPad,<br>принципы<br>написания            | $\Pi K-1$   |

Таблица 6 – Список вопросов для итогового зачета, проводимого в письменной форме

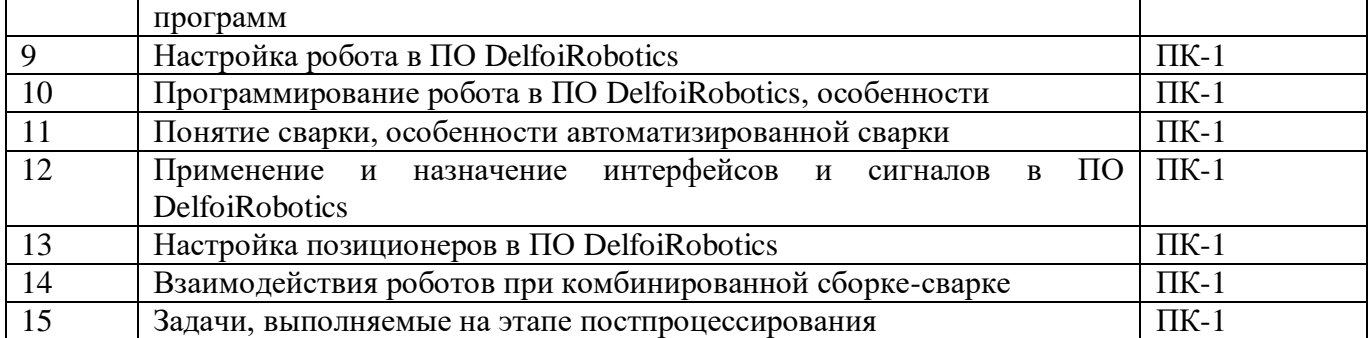

Таблица 7 – Перечень задач для итогового зачета, проводимого в письменной форме

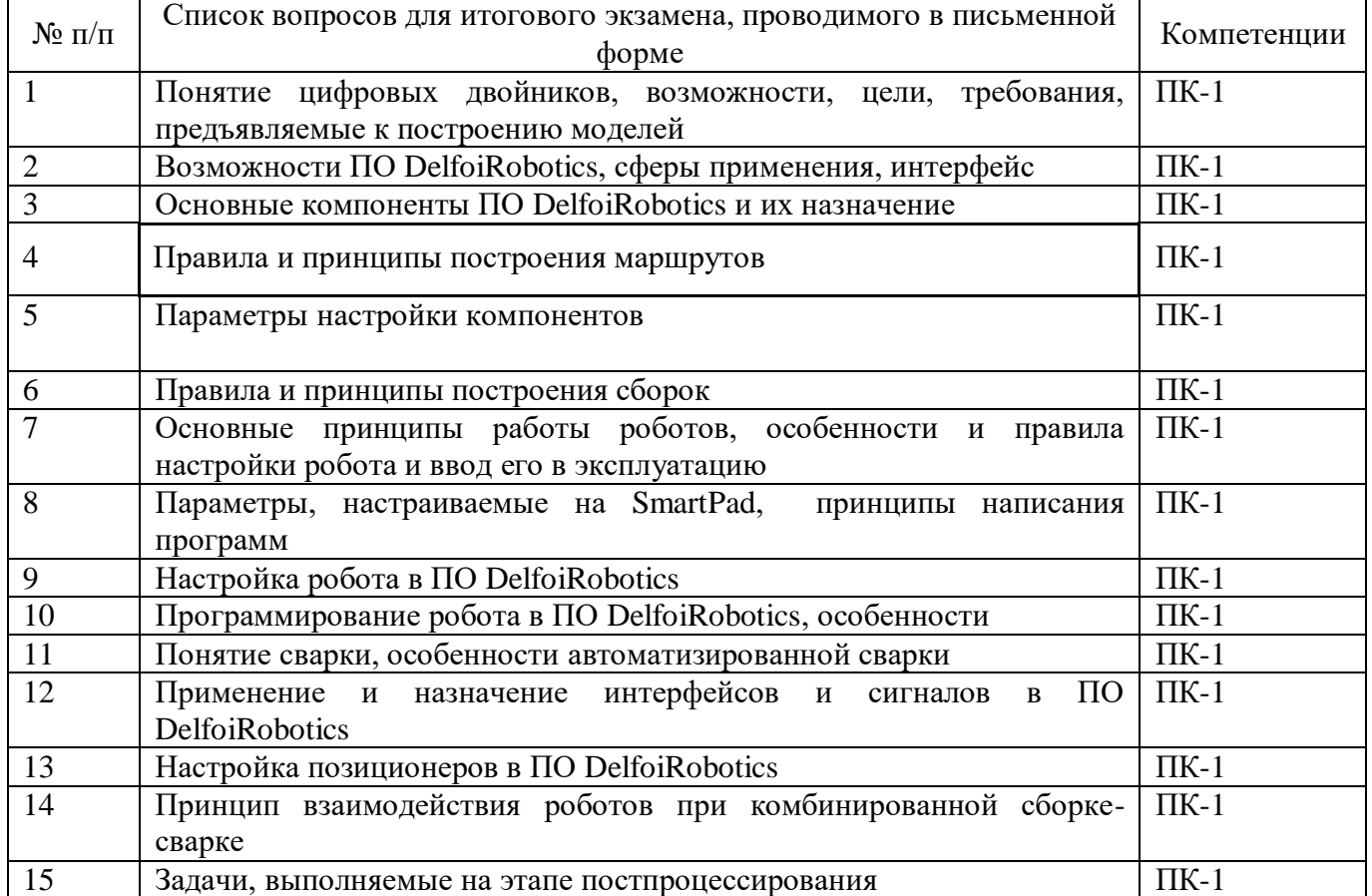

Таблица 8 – Тесты для итогового зачета/экзамена, проводимого с применением средств электронного обучения

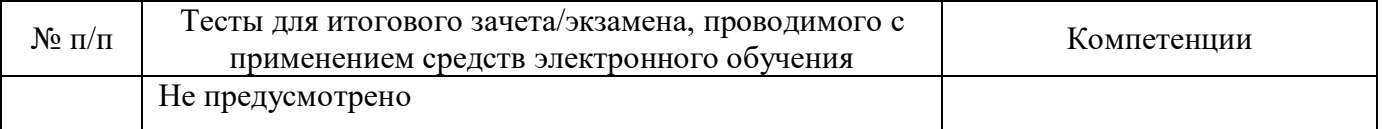

4.5.2. Фонд оценочных материалов для оценки защиты итоговой аттестационной работы Не предусмотрено.